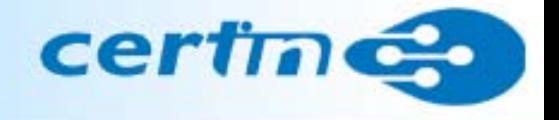

## **Vulnerability Assessment** and **Penetration Testing**

**CC Faculty ALTTC, Ghaziabad**

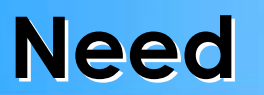

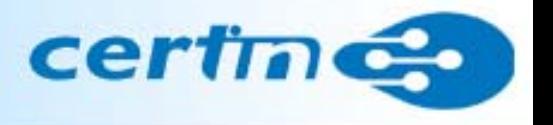

### Vulnerabilities

 $\bullet$  Vulnerabilities are transpiring in different platforms and applications regularly.

Information Security evaluation

 $\bullet$  The security situation of the organisation'<sup>s</sup> network/systems need to be evaluated at regular intervals

How often do you evaluate the security situation of your network?

# **Risk Management Risk Management**

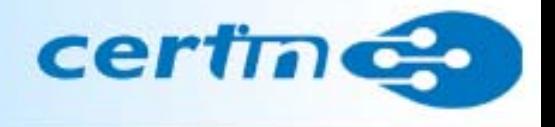

### Risk ?

- Assets
- Vulnerabilities
- Threats
- Safeguards
- Risk Assessment
- Risk Management Accept **Mitigate Transfer**

## Pen Test v. VA v. Audit

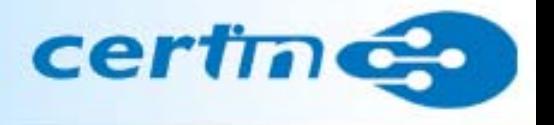

- What are the differences between a Penetration Test, a Vulnerability Assessment and an Audit?
- Many people use this terms interchangeably.
- There are actually distinct differences.

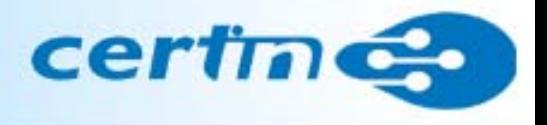

## Audits

- •Auditing compares current practices against a set of standards.
- •Industry groups or security institutions may create those standards.
- • Organizational management is responsible for demonstrating that the standards they adopt are appropriate for their organization

## Pen Test vs VA vs Audit

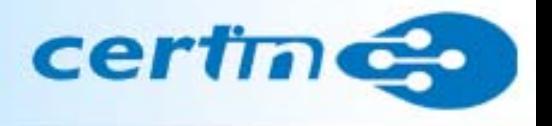

Assessments

- $\bullet$  An assessment is a study to locate security vulnerabilities and identify corrective actions.
- $\bullet$  An assessment differs from an audit by not having a set of standards to test against.
- $\bullet$  It differs from a penetration test by providing the tester with full access to the systems being tested.

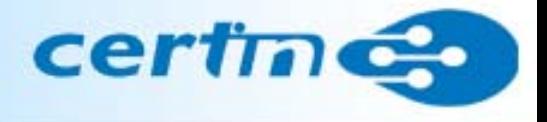

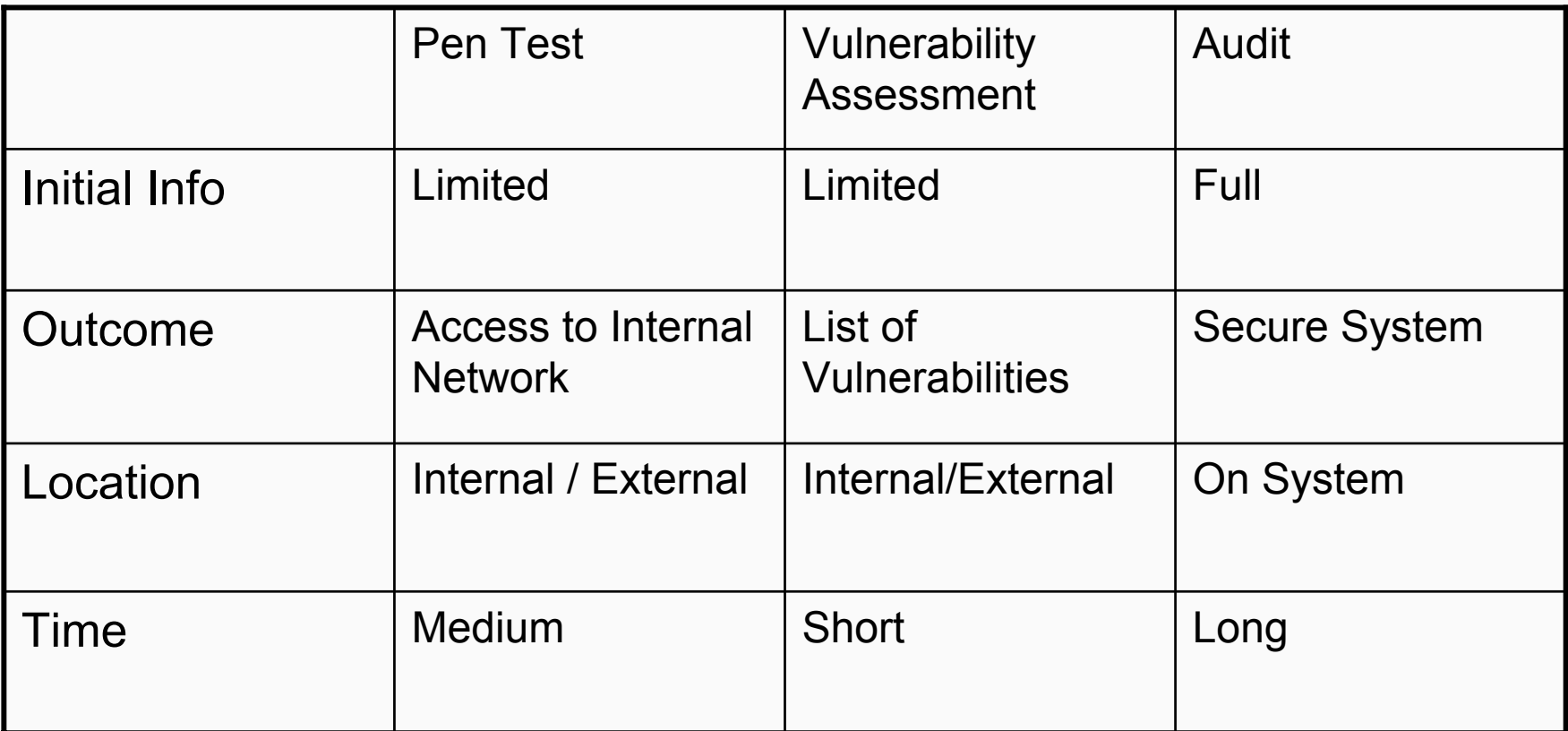

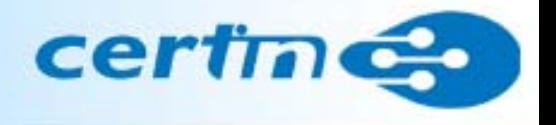

- A set of procedures designed to bypass the security controls of a system or organization
- Real life test of the organization's exposure to known security threats
- Performed to uncover the security weakness of a system
- Focuses on exploiting network and systems vulnerabilities that an unauthorized user would exploit

## A typical penetration A typical penetration

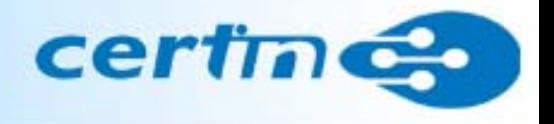

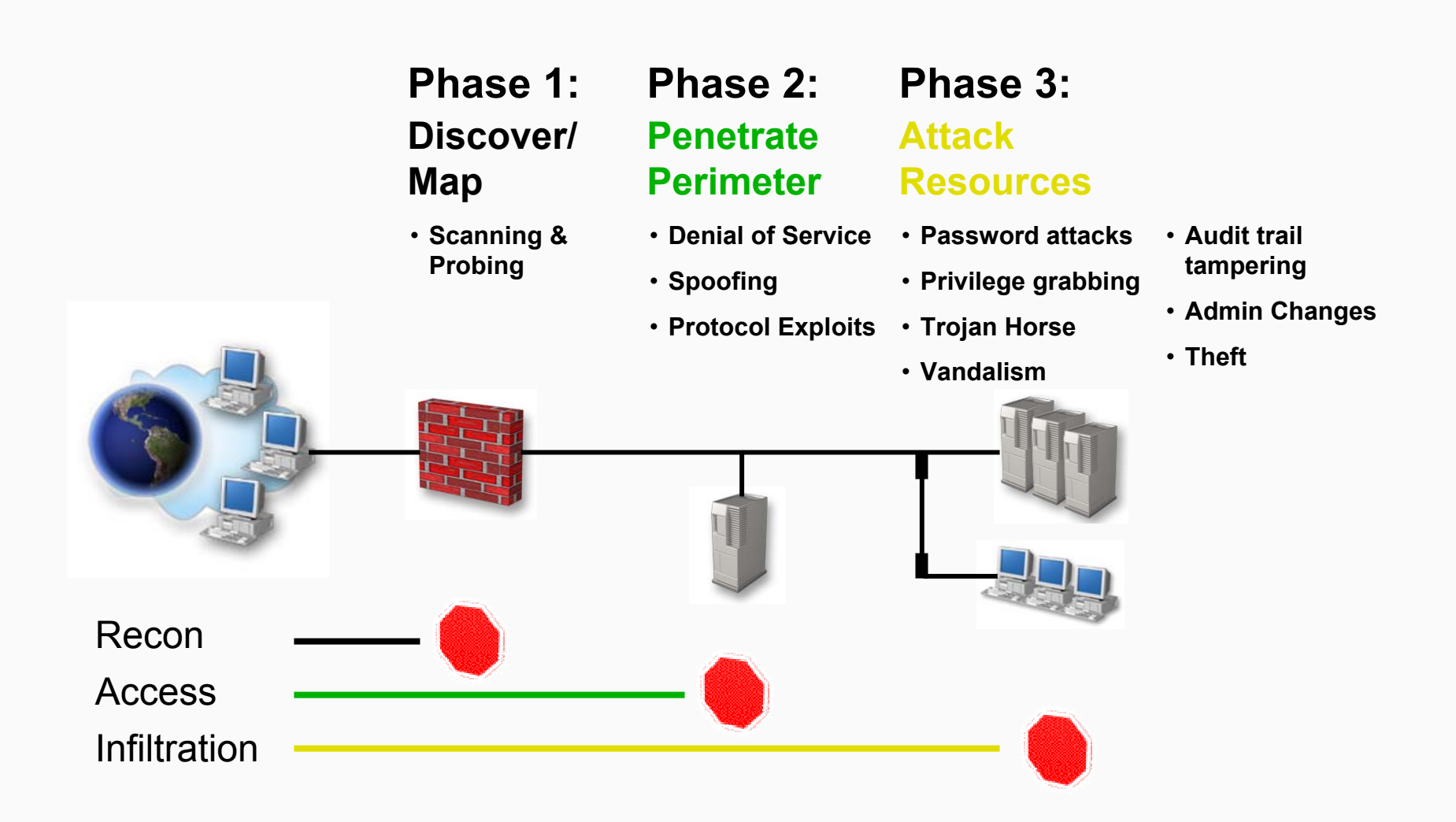

## **Knowledge Assumptions**

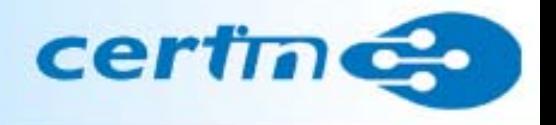

- What kinds of test can be performed?
	- –Test should address risks and illustrate:
		- zero knowledge: hacker from Internet
		- knowledgeable: former employee, no access, but understands organization
		- insider: current employee, has legitimate access to IT resources
		- knowledgeable insider: IT person, detailed systems knowledge

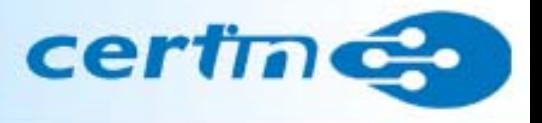

- The persons conducting penetration testing should be skilled professionals
- Security Auditors
- $\bullet$ CERT-In empanelled Security Auditors

## **Penetration Testing**

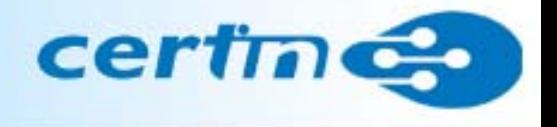

## overview

- Preparation
- Conducting
- Conclusion

#### **Penetration Testing Penetration Testing** -- Preparation

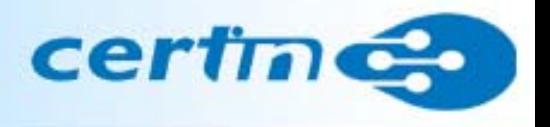

Rules of Engagement:

formal permis sion for conducting penetration testing prior to starting.

This may include:

- •Specific IP addresses/ranges to be tested
- •Any restricted hosts
- •A list of acceptable testing techniques
- •Identification of a finite period for testing
- • IP addresses of the machines from which penetration testing will be conducted so that administrators can differentiate the legitimate penetration testing attacks from actual malicious attacks
- •Points of contact for the penetration testing team, the targeted systems, and the networks
- •Measures to prevent law enforcement being called with false alarms (created by the testing)
- •Handling of information collected by penetration testing team.

### Penetration Testing - Procedures

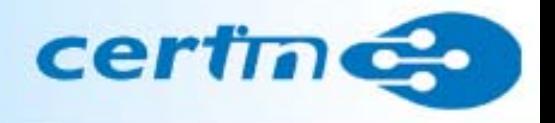

- Reconnaissance (Information Gathering)
	- Foot printing, scanning etc.
- •**Discovery**
- Security Testing
	- Vulnerability Assessment
- Reports
- •**Cleanup**

#### Penetration Testing -- Methodology

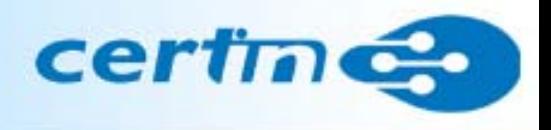

### Teams

- • Red Teamattempts to discover vulnerabilities
- • Blue Teamsimulates normal administrationdetection of attacksrespond to attacks
- • White Teaminject workload captures results

Note:

- •The team system is only optional
- •We are focusing on functions to be performed by Red Team here

#### •**Objective**

To collect basic information about the organisation and their network

- $\bullet$  Methodology
	- collect as much information as possible without actually scanning the target network.
	- study the webpage, search the Internet about the organisation mailing list archives
	- Whois queries, reverse DNS
- •Tools

Samspade, Smartwhois, Neotrace, traceroute etc.

#### certi Penetration Testing – Foot printing

#### •**Objective**

To determine

- the operating system platform, version etc., running the webserver, mailserver, clients etc.
- -- applications running
- • Methodology
	- Conduct various web based queries
	- TCP Fingerprinting
	- Target Acquisition

#### certi Penetration Testing – Foot printing

Penetration Testing > Foot printing > TCP finger printing

- •• Active finger printing – sending a crafter packet
- •• Passive finger printing –– capturing packets and analysing
- •probe the TCP/IP stack, because it varies with OSs
- •this information is used to create a "fingerprint" to determine what type of machine is running

Tools

- Nmap
- –Queso
- –Cheops

#### certi Penetration Testing – Footprinting

Penetration Testing > Footprinting > Target acquisition

- Target Acquisition : Obtain as much information as possible about the target
- • Tools
	- –Netcraft
	- Internic database searches whois queries
	- –Dig
	- Route analysis
	- traceroute / <u>[http://www.visualroute.com](http://www.visualroute.com/)</u>

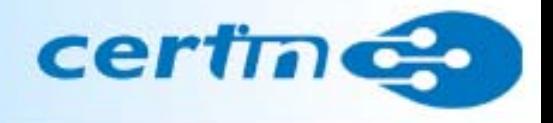

- •Objective
	- To find out the live hosts of target network,
	- determine details of operating systems, applications, ports, services running on target network, systems
- •Methodology
	- Conduct various types of scans
	- Analyse the results of Target Acquisition
	- Host Discovery
	- Port Scanning
	- Banner Retrieval

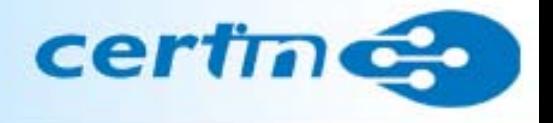

Penetration Testing > Scanning > Host Discovery

- •Identify which machines to target
- •to determine which machines are alive and responding
- •Tools

Tools:

- fping, pinger, nmap, hostcount
- -NetScan Tools
- WS\_Ping ProPack

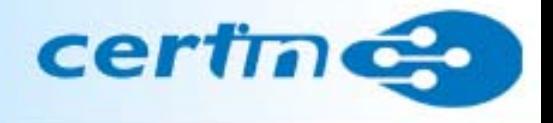

Penetration Testing > Scanning > Port Scanning

- •Port scans to determine which services are running
- •To find out vulnerable services
- •Port scans can be noisy
- •stealth scanners do not make full TCP connections, making detection difficult
- Results of different types of scans viz. connect, SYN, FIN, ACK, XMAS, NULL etc are to be correlated

### Tools

strobe, nmap, jakal, netcat, Asmodeus, Cybercop scanner, ISS, NetSonar, WS\_Ping ProPack, NetScan Tools

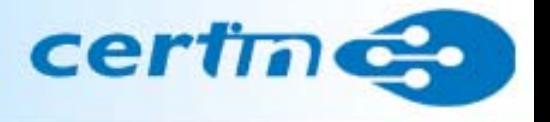

**Starting nmap V. 2.53 by fyodor@insecure.org ( [www.insecure.org/nmap/](http://www.insecure.org/nmap/) ) Interesting ports on babbage (192.168.1.10): (The 1515 ports scanned but not shown below are in state: closed) Port State Service 22/tcp open ssh 25/tcp open smtp 80/tcp open http 111/tcp open sunrpc 443/tcp open https 662/tcp open unknown 1024/tcp open kdm 3128/tcp open squid-http**

#### Penetration Testing -- Scanning

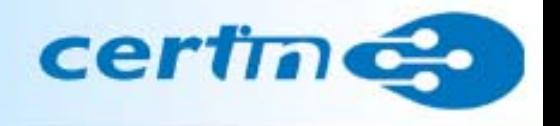

## Penetration Testing > Scanning > Banner Retrieval

- •collect prompts
- provides clues: system types, platforms, vendors, version numbers, dates, etc.
- mail, http, ftp, telnet
- •finger @www.abc.com

Tools

Cybercop Scanner, ISS, NetSonar, strobe, netcat, SATAN telnet <ip> 25 (smtp port)

#### certi Penetration Testing - Enumeration

#### $\bullet$ Objective

To determine various user groups, user accounts and their privileges

•Methodology

> Analyse the results of scanning phase, select a server/client system

• ToolsNAT,, Enum, GetAdmin, user2sid

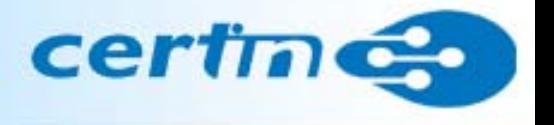

**Objective** 

To find out the vulnerabilities existing in the target network/systems

Methodology

- •Analyse the results of previous phases
- •Assess the vulnerabilities in the target network/systems
- •Automated Vulnerability scanners

Tools

Retina, Nessus, ISS

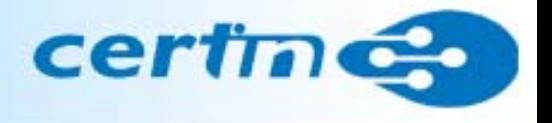

Automated Vulnerability Scanning Tools

- •run against target systems
- •scans a range of IP addresses only looking for **known** vulnerabilities
- •up to date(?) vulnerability checking
- $\bullet$ can be configured for specific tests Windows modulesweb server modulesUNIX moduledenial of service modules

Tools

Retina, Nessus, ISS

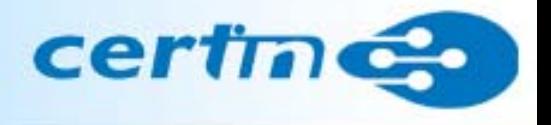

- • Other considerations
	- – **false positives**  - verification of scan results
	- some scanners are free
	- –– scans are "noisy", leaving large footprints
	- –– denial of service attacks may bring down scan target
	- some tests require root/administrator access
	- password grinding may lock accounts

# **Types of tools**

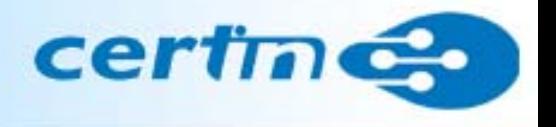

- Port Scanners
- Single purpose scanners
- •Banner Scan
- Vulnerability Assessment Suites
	- –Nessus
	- SAINT
	- – $-$  ISS Internet security scanner
	- Others , Retina, Shadow, etc.

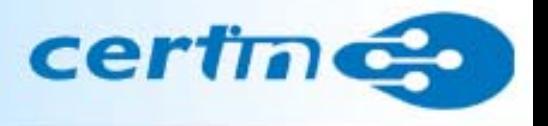

### • Port Scanners

Give a good initial picture of what a host/network looks like Easily bogged down by personal firewalls Most popular: nmap, xprobe2

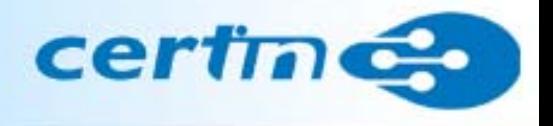

Single purpose scanners

- •Tools written to test a specific vulnerability
- •Extremely useful when they are timely
- •The type of scan opportunistic attackers use

## **Types of tools**

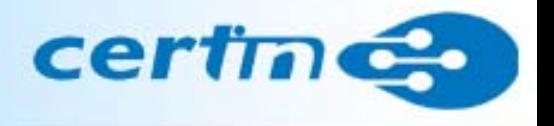

- Vulnerability Assessment Suites Nessus
- •**Nessus** 
	- –Open source
	- – $-$  Quick to add new signatures
	- –Used by many consultants
	- –Various report formats
	- Allows custom scan checks

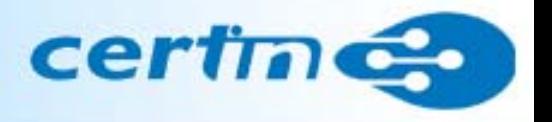

- • Vulnerability Assessment Suites - SAINT
- $\bullet$  SAINT
	- One of the first
	- –– Less complex than Nessus to setup
	- – $-$  SAINT runs exclusively on UNIX
	- –– Saint used to be free and open source, but is now a commercial product.

### 4 Steps to a SAINT<sup>™</sup> Scan

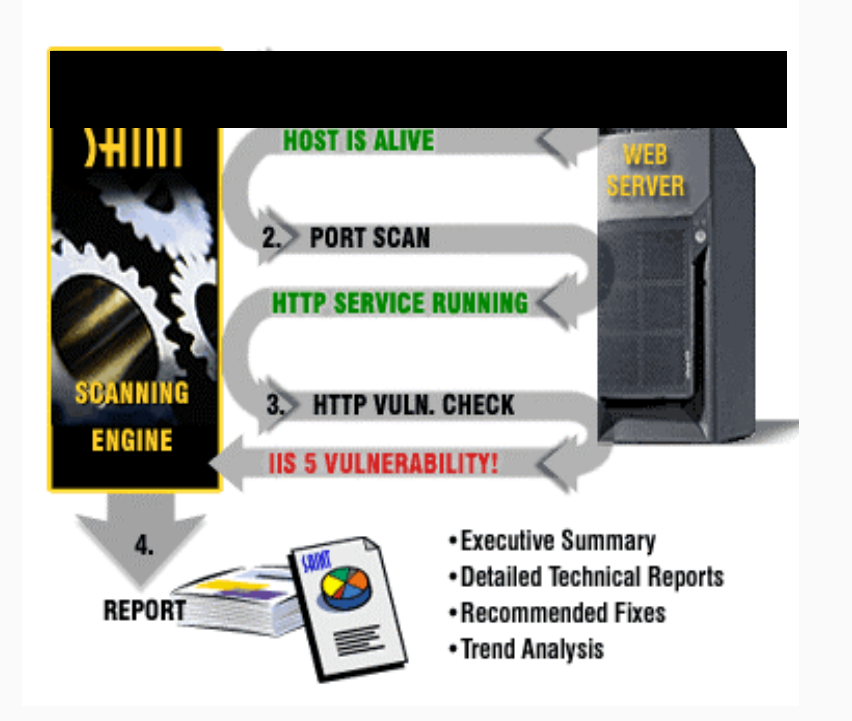

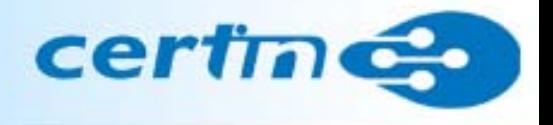

Vulnerability Assessment Suites – ISS

- ISS Internet security scanner
	- – $-$  Reasonably up to date
	- –Understands different reporting audiences
	- –May be priced out of most IT budgets

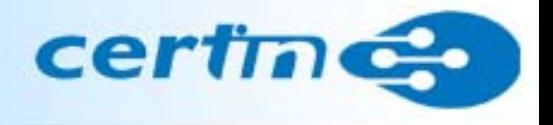

Vulnerability Assessment Suites - Others

- $\bullet$  Other Commercial Products
	- Cisco Scanner
	- –– Network Associates' CyberCop
	- –Core Impact

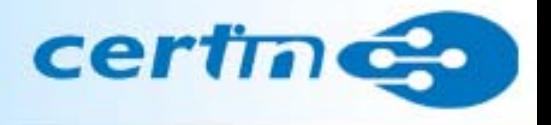

## **Perimeter penetration**

• Router vulnerabilities

– SNMP – Solarwinds

- Firewall vulnerabilities
	- Fragmentation, Spoofing
- IDS
	- $-$  Spoofing, Timing of Scans etc.

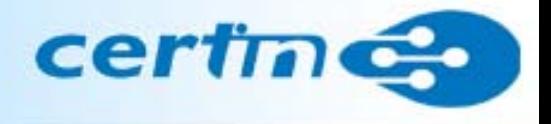

## **System hacking**

- Privilege escalation
- Password cracking
- $\bullet$ DoS

#### **Actual Penetration** -- Hacking

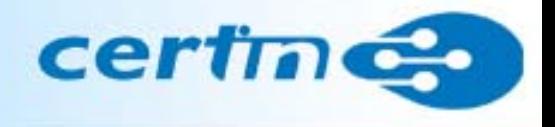

## Password guessing methods

- $\bullet$ Dictionary attack
- $\bullet$ Brute force attack
- $\bullet$ Hybrid attack
- Social engineering

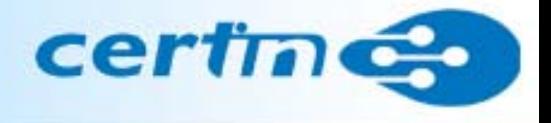

To see whether the evidence of hacking could be erased

Tools:

- $\bullet$ elSave
- $\bullet$ WinZapper

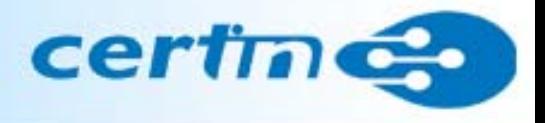

- •Preparation of Reports
- •Report format
	- illustrates each step of Pentest carried out
	- -Tools used
	- -Vulnerabilities found
	- audit trails
	- -Recommended solutions

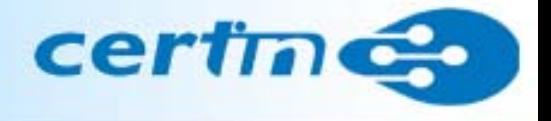

## **Follow up on Reports of Penetration Testing**

- **Information Security Policy**
- **Standards**
- **Guidelines**
- **Procedures**

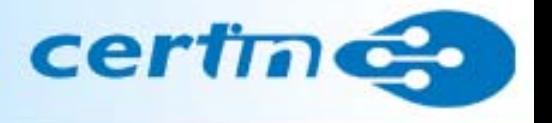

OSSTMM –Open-Source Security Testing Methodology Manual Version 2.1 at [www.osstmm.org](http://www.osstmm.org/)

Report format templates: (page 93 to 120)

Version 3.0 (to be released)

- •Developed by Pete Herzog, it is a living document on how to perform a penetration test.
- •Defines how to go about performing a pen test, but does not go into the actual tools.

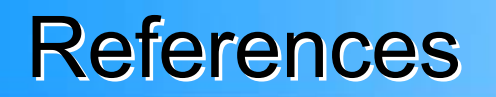

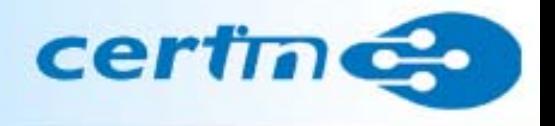

- Information Security Chris Clifton
- NIST Special Publication 800-42: Guideline on Network Security Testing
- [www.osstmm.org](http://www.osstmm.org/)
- •[www.cert.org](http://www.cert.org/)
- •[www.foundstone.com](http://www.foundstone.com/)
- •[www.cert-in.org.in](http://www.cert-in.org.in/)

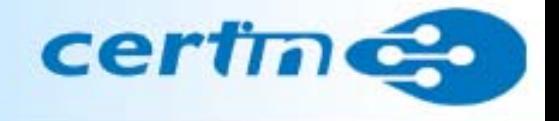

# Thank You